# **como jogar na bet | Ganhe Dinheiro Enquanto se Diverte: Estratégias de Sucesso nos Jogos Online:greenbets apk download**

**Autor: symphonyinn.com Palavras-chave: como jogar na bet**

#### **Resumo:**

**como jogar na bet : Transforme cada aposta em uma oportunidade de ouro com os bônus do symphonyinn.com!** 

Ligbi do Gana e o extinto Tonjon na Costa de Marfim; Línguas no Jogo – Wikipédia a clopédia livre : 1wiki Traduçãode "JOGO" parao Inglês...> Dicionário Collins nglêS collinsdictionary

#### **Índice:**

- 1. como jogar na bet | Ganhe Dinheiro Enquanto se Diverte: Estratégias de Sucesso nos Jogos Online:greenbets apk download
- 2. como jogar na bet :como jogar na bet nacional
- 3. como jogar na bet :como jogar na bet365 futebol virtual

#### **conteúdo:**

### **1. como jogar na bet | Ganhe Dinheiro Enquanto se Diverte: Estratégias de Sucesso nos Jogos Online:greenbets apk download**

# **Israel reabre o cruzamento de Kerem Shalom na Faixa de Gaza**

A agência israelense responsável pelas entregas de ajuda na Faixa de Gaza anunciou na quartafeira que reabriu o cruzamento de Kerem Shalom na Faixa de Gaza, reintegrando um dos dois pontos de entrada críticos para a ajuda humanitária que havia fechado.

O cruzamento de Kerem Shalom entre Israel e Gaza estava fechado desde um ataque de foguetes do Hamas da Faixa de Gaza no domingo, que matou quatro soldados israelenses na região. Na terça-feira, o exército israelense montou uma incursão que fechou o cruzamento de Rafahna fronteira do Egito com Gaza.

Desde o início da guerra, a maior parte da ajuda para Gaza passou pelo cruzamento de Rafah. Agências internacionais de ajuda e oficiais disseram que o fechamento dos dois cruzamentos poderia piorar a já grave crise humanitária.

Na quarta-feira, caminhões de ajuda estavam chegando ao cruzamento de Kerem Shalom e iriam para Gaza após a inspeção, disse a agência israelense, COGAT.

Quando ambos os cruzamentos estavam fechados, não estava claro quanta ajuda estava entrando **como jogar na bet** Gaza por outros meios. A COGAT disse na terça-feira que 60 caminhões passaram pelo cruzamento de Erez para o norte de Gaza, que Israel reabriu sob pressão da administração Biden depois que um ataque aéreo israelense matou sete trabalhadores de ajuda.

Em uma ligação com o presidente Biden na segunda-feira, o primeiro-ministro Benjamin Netanyahu de Israel concordou **como jogar na bet** garantir que o cruzamento seria reaberto, de acordo com um resumo da ligação da Casa Branca.

Israel abriu o cruzamento **como jogar na bet** Kerem Shalom **como jogar na bet** dezembro após pressão dos Estados Unidos para acelerar o fluxo de ajuda humanitária **como jogar na bet** Gaza. No entanto, manifestantes israelenses se reuniram regularmente no cruzamento, tentando bloquear comboios de ajuda de entrarem no enclave na esperança de aumentar a pressão sobre o Hamas para libertar os reféns.

# **Mistério da Origem do Rundown Caribenho: uma Deliciosa e Texturizada Refeição**

O Rundown, um prato de origem Jamaicana, mas popular **como jogar na bet** 6 outras ilhas do Caribe e **como jogar na bet** partes da América Latina, é uma refeição rica e texturizada, geralmente consumida às tardes 6 de domingo. Tradicionalmente, é feito com peixe salgado ou salmão defumado, mas hoje **como jogar na bet** dia é possível encontrar receitas com 6 outros tipos de frutos do mar ou mesmo carne.

### **O Peixe**

O peixe mais tradicionalmente usado no Rundown é o peixe salgado, 6 ou salmão defumado. No entanto, é possível encontrar receitas com outros tipos de frutos do mar ou mesmo carne. A 6 escolha do peixe fica a critério do cozinheiro, mas é importante lembrar que, se for usado peixe fresco, a salinidade 6 do prato pode ser alterada.

### **A Coco**

A base do Rundown é uma salsa feita com leite de coco, que é cozido 6 até separar e ficar **como jogar na bet** grumos oleosos. Essa salsa é adicionada ao peixe e outros ingredientes, como alho, cebola, pimenta 6 e especiarias, como cravo-da-índia e noz-moscada. A escolha das especiarias fica a critério do cozinheiro, mas é importante lembrar que 6 elas devem harmonizar com o sabor do peixe e do leite de coco.

#### **Acompanhamentos**

O Rundown é tradicionalmente servido com "hard food", 6 que inclui alimentos básicos como banana-da-terra cozida, batatas, inhame ou mandioca cozida. No entanto, é possível servir o prato com 6 outros acompanhamentos, como arroz branco, salada ou pão.

# **Receita de Rundown**

### **Ingredientes**

- 400ml de leite de coco
- 1 cebola, picada
- 1 pimentão vermelho, sem sementes 6 e picado (opcional)
- 3 dentes de alho, picados
- 20g de gengibre, picado
- 1 pimenta malaqueta
- 1/2 colher de chá de cravo-da-índia **como jogar na bet** pó
- 4 ramos 6 de alecrim
- 2 tomates, picados
- 200g de abóbora ou abóbora, cortada **como jogar na bet** cubos (opcional)
- 3-4 filetes de salmão defumado ou peixe salgado, sem 6 pele e desfiado
- 2 cebolinha, cortada **como jogar na bet** pedaços diagonais
- Vinagre ou suco de limão, ao gosto, para terminar (opcional)

#### **Modo de Preparo**

- 1. Prepare os 6 acompanhamentos, se for o caso.
- 2. Em uma frigideira, aquecer o leite de coco até separar.
- 3. Adicionar a cebola e o pimentão, se 6 estiver usando, e fritar até amolecer.
- Adicionar o alho, o gengibre, a pimenta malagueta, o cravo-da-índia e o alecrim, e fritar 6 4. por um minuto.
- 5. Adicionar os tomates e a abóbora, se estiver usando, e fritar por dois minutos.
- 6. Adicionar o leite de coco 6 e mexer bem.
- 7. Cov

### **2. como jogar na bet : como jogar na bet nacional**

como jogar na bet : | Ganhe Dinheiro Enquanto se Diverte: Estratégias de Sucesso nos Jogos Online:greenbets apk download

### **como jogar na bet**

O aplicativo 365bet é uma ferramenta para apostas esportivas que oferece uma ampla gama de benefícios e facilidades aos usuários, como a capacidade de realizar depósitos de forma simplificada, escolher entre diferentes promoções e acessar transmissões ao vivo de eventos esportivos.

#### **como jogar na bet**

Atualmente, o aplicativo 365bet é uma ferramenta cada vez mais popular entre os amantes de apostas esportivas. Com classificação elevada no Google Play Store (4,6 com base em **como jogar na bet** 12.860 avaliações) e no App Store (1,8 com base em **como jogar na bet** 113 avaliações) e oferecendo opções de depósito e promoções exclusivas, o aplicativo é cada vez mais visto como uma ótima opção para fazer suas apostas.

#### **O Impacto do Aplicativo 365bet**

O aplicativo 365bet tem trazido benefícios significativos para os usuários ao oferecer uma forma conveniente de realizar apostas esportivas. Com a capacidade de acompanhar os eventos em **como jogar na bet** tempo real e a flexibilidade de escolher entre diferentes opções de apostas, o aplicativo permite que os usuários aproveitem ao máximo a experiência de fazer apostas.

#### **Como se Preparar para Usar o Aplicativo 365bet**

Para aproveitar ao máximo o que o aplicativo 365bet tem a oferecer, é importante estar ciente dos

seguintes passos:

- Para começar, acesse o site da 365bet diretamente do seu navegador móvel;
- Em seguida, localize e clique no botão "Ver todos os apps da 365bet" para baixar o aplicativo;
- Depois de instalar o aplicativo, faça login com suas credenciais para aproveitar ao máximo as promoções e possibilidades oferecidas pela plataforma!

### **O Futuro do Aplicativo 365bet**

Com uma base de usuários crescente e uma reputação sólida, o aplicativo 365bet está firmemente estabelecido como um líder no setor de apostas esportivas. Com uma interface intuitiva e recursos convenientes, o aplicativo continua atraíndo cada vez mais usuários que desejam aproveitar ao máximo a experiência de fazer apostas esportivas.

#### **Perguntas Frequentes**

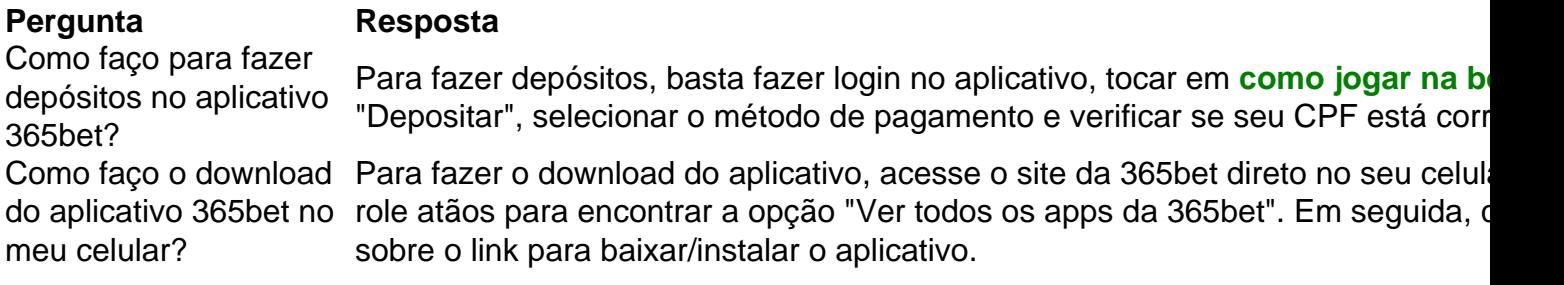

Se você já tem uma conta no Betfair, mas não está Certo sobre como sacar suas ganâncias, então você está no lugar certo. Neste post, nós vamos explicar com detalhes como você pode sacar o seu dinheiro com sucesso e alguns detalhes importantes que você deve saber antes de iniciar o processo.

Tarifas e taxas de saque

Todas as taxas de saque serão mostradas na página de retirada, antes de efetuar o saque. Além disso, o valor do seu saque aparecerá como "BETFAIR" em seu extrato bancário. Cobrança de comissões no Betfair

Se você quiser pagar apenas 2% de comissão, basta ir para a seção "Minha conta" em **como jogar na bet** conta Betfair e selecionar o plano de recompensas "Básico". A taxa de comissão de 2% será aplicada a **como jogar na bet** conta imediatamente e você poderá começar a economizar direito de saque.

# **3. como jogar na bet : como jogar na bet365 futebol virtual**

Os 5 melhores produtos de casino na Bet5 que você deve conhecer

Olá! Conheça os 5 melhores produtos de casino na Bet5 e comece a jogar agora. Tenha uma experiência emocionante e tente ganhar alguns prêmios incríveis!

Se você é um amante de jogos de casino e procura uma experiência emocionante, a Bet5 é o lugar certo para você. Neste artigo, vamos apresentar os 5 melhores produtos de casino disponíveis na Bet5, que proporcionam diversão ilimitada e a chance de ganhar prêmios incríveis. Continue lendo para descobrir como tirar o máximo proveito desses jogos e aproveitar ao máximo a emoção do casino.

#### **Informações do documento:**

Autor: symphonyinn.com

Assunto: como jogar na bet

Palavras-chave: **como jogar na bet | Ganhe Dinheiro Enquanto se Diverte: Estratégias de Sucesso nos Jogos Online:greenbets apk download**

#### **Referências Bibliográficas:**

- 1. [site apostas](/site-apostas-2024-08-01-id-43567.pdf)
- 2. <u>[planet bet app](/planet-bet-app-2024-08-01-id-38801.pdf)</u>
- 3. [estrela bet grupo whatsapp](/article/estrela--bet--grupo-whatsapp-2024-08-01-id-25746.html)
- 4. [jogo máquina caça níquel](https://www.dimen.com.br/aid-br/jogo-m�quina-ca�a-n�quel-2024-08-01-id-32171.pdf)